## **issuesFromJQL()**

This function returns an **issue list** of issues returned by the specified **JQL query**. Visibility restrictions (permissions and issue security) might apply. This query will be run as the configured **run as user**.

## **Syntax**

issuesFromJQL(jqlQuery) #Output: Issue list

## Examples

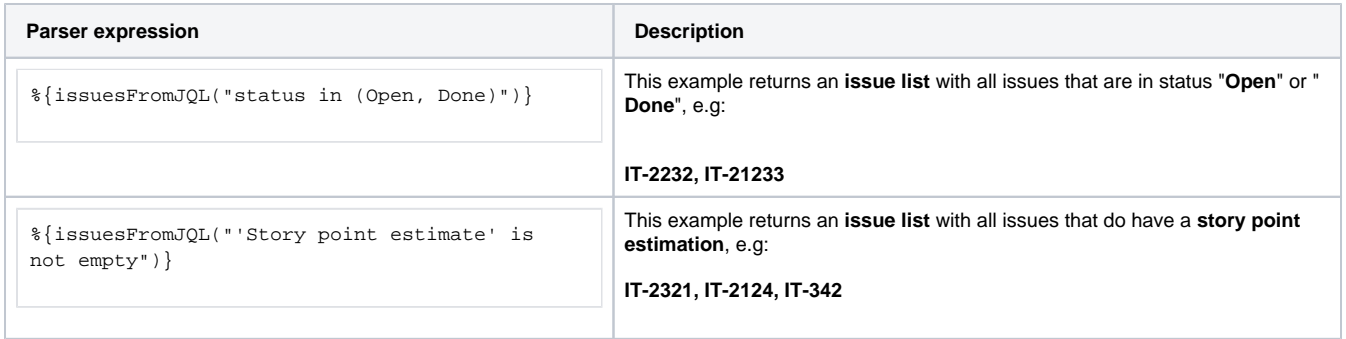

## Additional information

Parameters used in this function

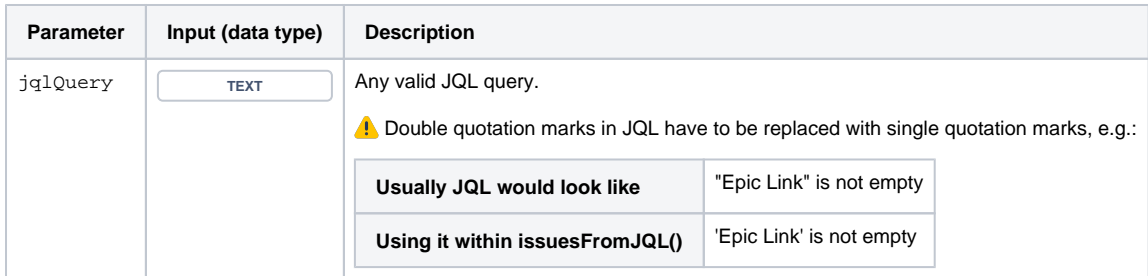

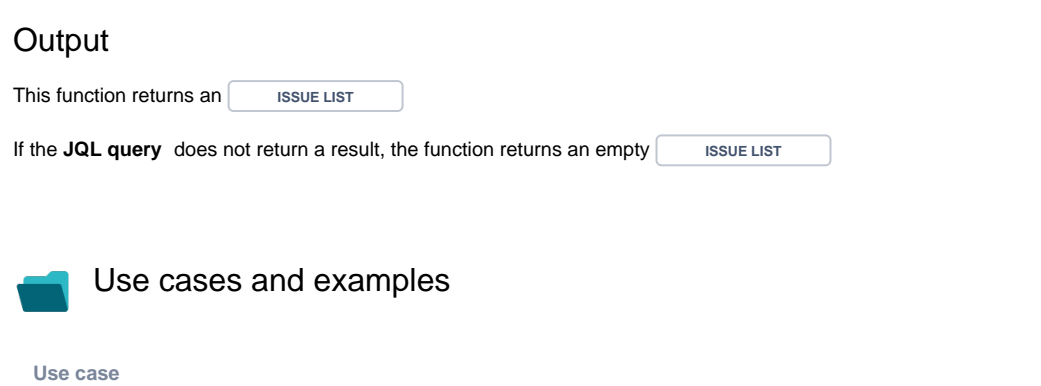

No content found.